# C1 PRO

Industrial USB camera with CS lens mount and h.264 on-board encoder

- Overview
- Features
- Specifications
- Dimensions

## <span id="page-1-0"></span>Overview

C1 family canCer& R Owith So Eigmo R tarvis IMX290 sensor offers h.264/M compressions over USB interface.

### <span id="page-2-0"></span>Features

- 13-32TPI mount for CS lens
- $^{\circ}$  Multiple mounting options (all side walls and top has M3 tapped ho or robotics
- 1/4-20 UNC thread for tripod mounting
- Format: 1/2.8-inch (6.46mm)
- Sensor: Sony IMX290
- MJPEG/h.264/YUY2 compression
- 1920x1080 @ 30fps
- UVC compatible
- Sensor pixel size: 2.9¼m x 2.9¼m
- Sensor dynamic range: 66db
- SNR max: 40.5db
- Operation temperature råQge 3560
- USB 2.0
- $^{\bullet}$  Interchangeable f $s$ iht $c$ ernt $\phi$  ass 650m  $s$ ntalled by default)
- High quality industrial black anodized aluminum case
- Non cropped sensor operation in all resolutions
- Each camera has unique serial number
- RoHS, REACH, CE certified

# <span id="page-3-0"></span>Specifications

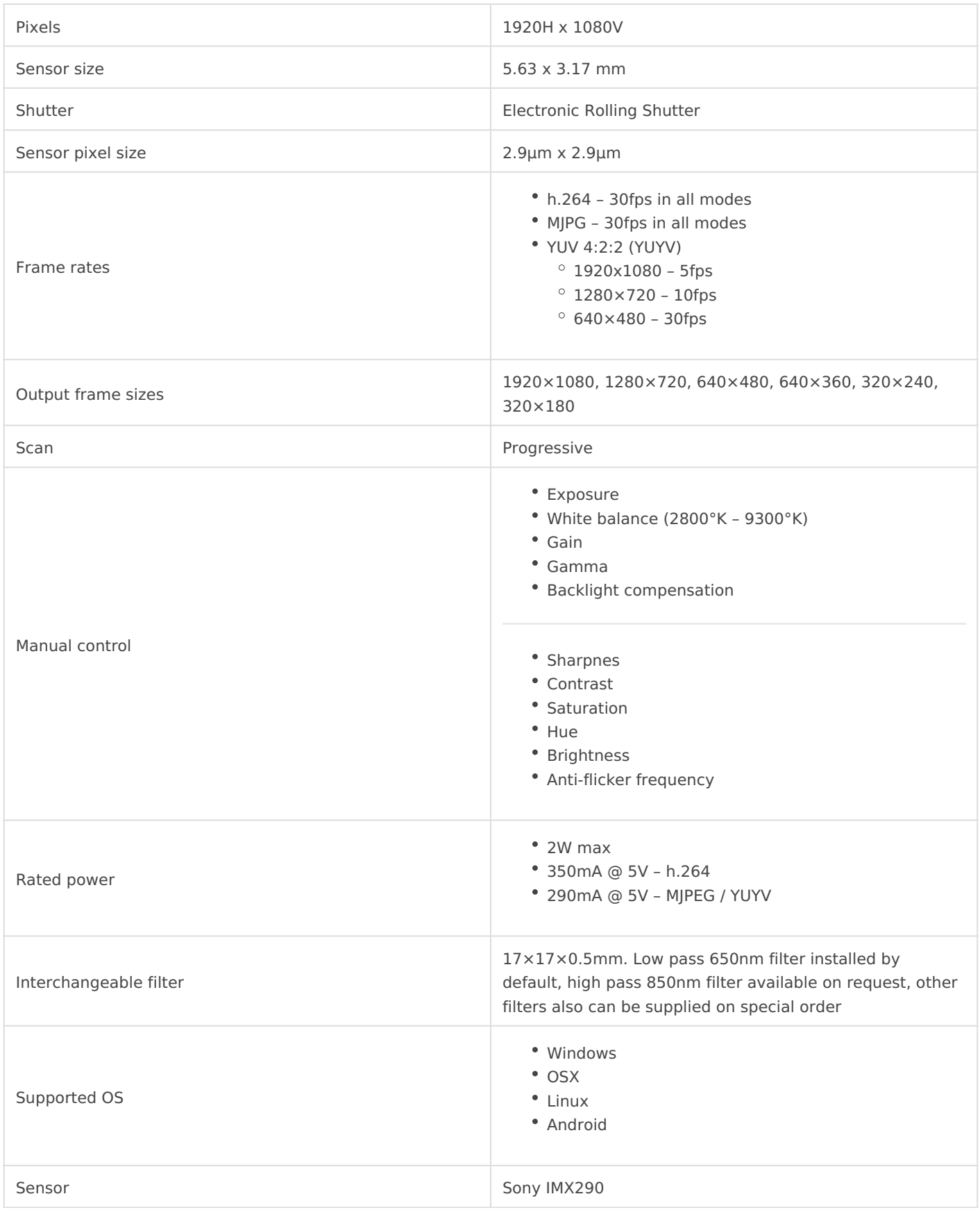

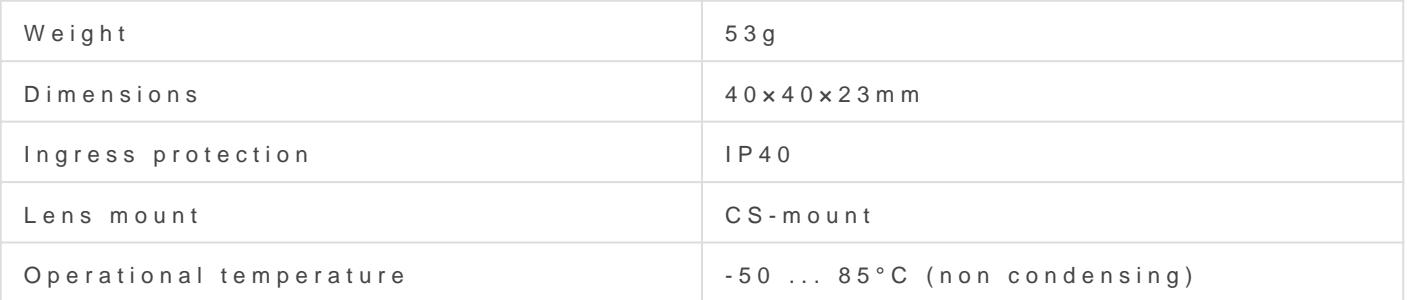

#### Power profile

Typical power consumption looks like in diagram below (MJPEG mode)

1.Camera powered on 2.Software requests to open camera 3.Actual data transfer starts 4.Preview closed, camera switched off

# <span id="page-5-0"></span>Dimensions

### 3D model

Most of the Kurokesu product 3D modeSituhpulboaded to